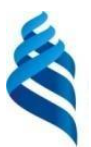

### МИНИСТЕРСТВО ОБРАЗОВАНИЯ И НАУКИ РОССИЙСКОЙ ФЕДЕРАЦИИ

Федеральное государственное автономное образовательное учреждение высшего профессионального образования

**«Дальневосточный федеральный университет»** (ДВФУ)

#### **ШКОЛА ЭКОНОМИКИ И МЕНЕДЖМЕНТА**

СОГЛАСОВАНО УТВЕРЖДАЮ

**\_\_\_\_\_\_\_\_\_\_\_\_\_\_\_\_\_\_**Е.Б. Гаффорова

Руководитель ОП Заведующий (ая) кафедрой бизнес-информатики и экономикоматематических Ю.Д. Шмидт

«08 »июля 2016 г.

«08 »июля 2016 г.

#### **РАБОЧАЯ ПРОГРАММА УЧЕБНОЙ ДИСЦИПЛИНЫ**

Информационные технологии в профессиональной деятельности

#### **Направление подготовки 38.03.02 Менеджмент**

профиль «Финансовый менеджмент»

#### **Форма подготовки очная**

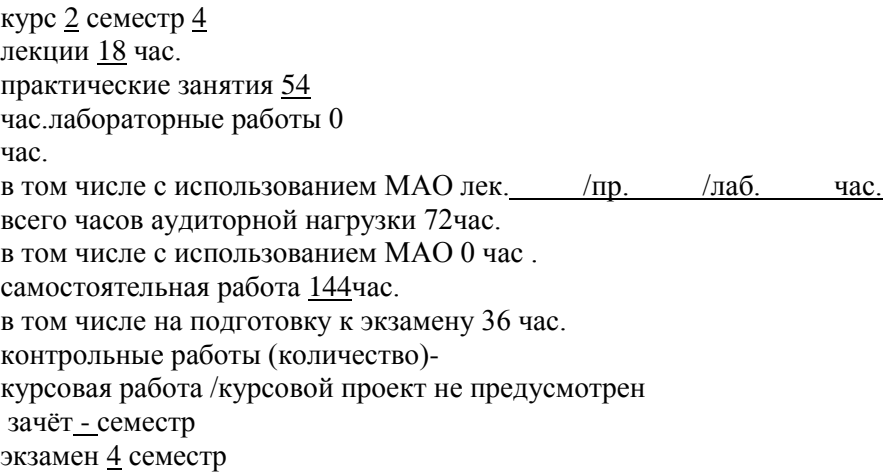

Рабочая программа составлена в соответствии с требованиями федерального государственного образовательного стандарта высшего образования, утверждённого приказом Министерства образования и науки РФ от 12.01.2016 г. № 7.

Рабочая программа обсуждена на заседании кафедры бизнес-информатики и экономикоматематических методов, протокол № 6 от «08 »июля 2016 г.

Заведующий (ая) кафедрой бизнес-информатики иэкономико-математическихметодов Ю.Д. Шмидт Составитель (ли): канд. экон.наук,доцент В.В.Ивин

#### **I. Рабочая программа пересмотрена на заседании кафедры**:

Протоколот« $\_\_\_$  » 20 г. $\mathbb{N}$ <sup>o</sup> Заведующийкафедрой

(подпись) (И.О.Фамилия)

#### **II. Рабочая программа пересмотрена на заседании кафедры**:

Протоколот« » 20 г.№

Заведующийкафедрой

(подпись) (И.О.Фамилия)

## **Аннотация к рабочей программе дисциплины «Информационные технологии в профессиональной деятельности»**

Учебный курс «Информационные технологии в профессиональной деятельности» предназначен для студентов направления подготовки 38.03.02 Менеджмент профиль «Финансовый менеджмент».

Дисциплина «Информационные технологии в профессиональной деятельности» включена в состав обязательных дисциплин вариативной части Блока 1. Дисциплины (модули).

Общая трудоемкость дисциплины составляет 6 зачетные единицы, 216 часов. Учебным планом предусмотрены лекционные занятия (18 часов), практические занятия (54 часов, в том числе МАО 36 часов), самостоятельная работа (144 часов, в том числе 36 часов на подготовку к экзамену). Дисциплина реализуется на 2 курсе в 4 семестре.

Дисциплина «Информационные технологии в профессиональной деятельности» основывается на знаниях, умениях и навыках, полученных в результате изучения дисциплин «Основы современных образовательных технологий», «Математика», «Информатика», «Социально-экономическая статистика» и позволяет подготовить студента к освоению ряда таких дисциплин как «Финансово-экономические расчеты», «Внутрифирменное бюджетирование»; подготовить к прохождению практик и государственной итоговой аттестации.

Содержание дисциплины охватывает следующий круг вопросов: Понятие и развитие информационных технологий. Информационные ресурсы. Технологии поиска информации. Инструменты и методы поиска информации. Технология организации, обработки, комплексного анализа и визуализация данных. Картирование экономической информации. Технологии создания элементов бизнес-графики. Технологии виртуализации. Облака и облачные вычисления.

**Цель –** дать студентам знания о современных тенденциях, способах и методах применения современных информационно-коммуникационных технологий в предстоящей профессиональной деятельности.

#### **Задачи**:

 формирование теоретических знаний в области современных информационных технологий и систем;

 развитие практических навыков работы в области современных информационно-коммуникационных технологий для использования в будущей профессиональной деятельности.

Для успешного изучения дисциплины «Информационные технологии в профессиональной деятельности»» у обучающихся должны быть сформированы следующие предварительные компетенции:

 способностью творчески воспринимать и использовать достижения науки, техники в профессиональной сфере в соответствии с потребностями регионального и мирового рынка труда;

 способностью использовать современные методы и технологии (в том числе информационные) в профессиональной деятельности.

В результате изучения данной дисциплины у обучающихся формируются следующие общепрофессиональные и профессиональные компетенции:

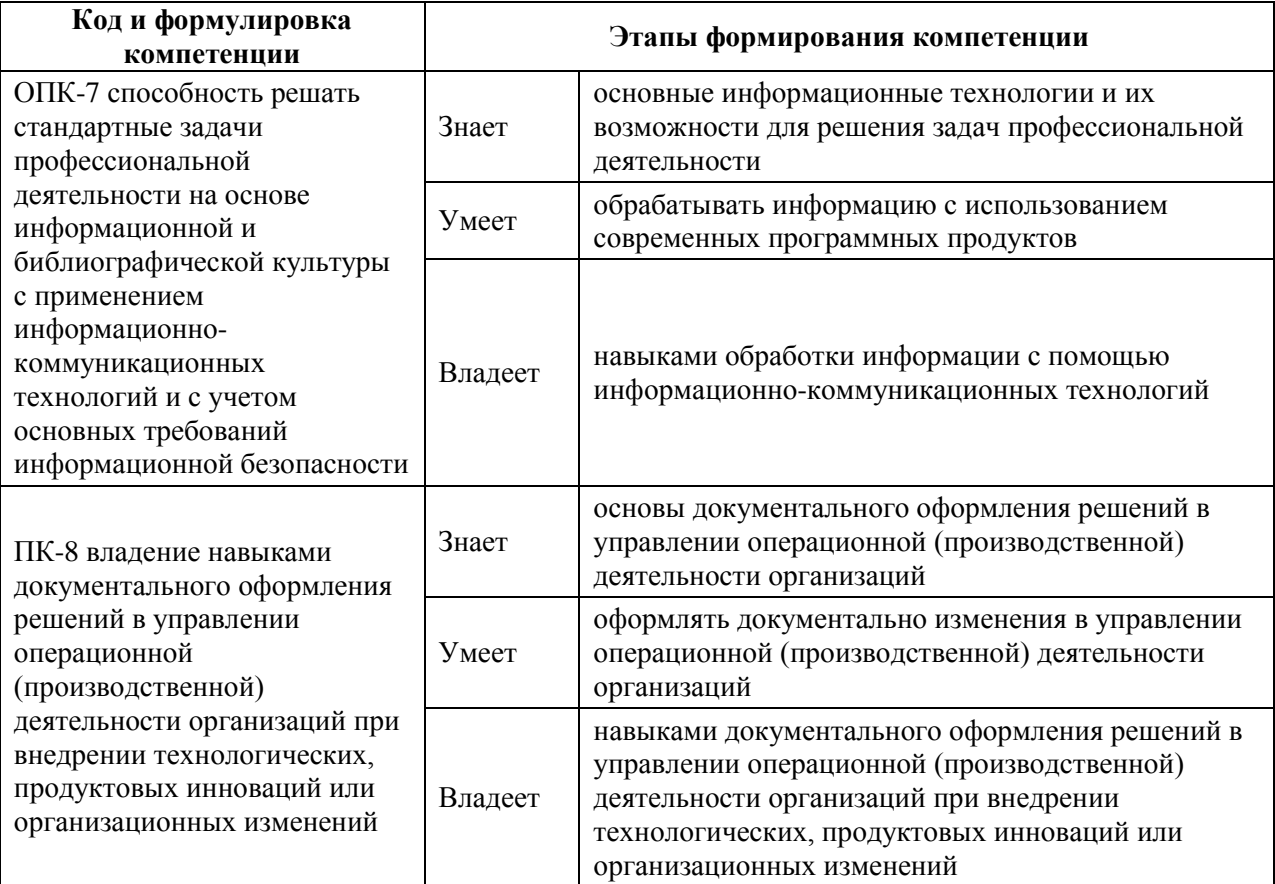

Для формирования вышеуказанных компетенций в рамках дисциплины «Информационные технологии в профессиональной деятельности» применяются следующие методы активного / интерактивного обучения: лекция-презентация, творческие индивидуальные работы.

## **I. СТРУКТУРА И СОДЕРЖАНИЕ ТЕОРЕТИЧЕСКОЙ ЧАСТИКУРСА**

## **Раздел I. Информационная технология: генезис и эволюция (4 час.) Тема 1. Информационная технология и общество (2 час.)**

Понятие *информационной технологии*. Генезис информационной технологии. Эволюция информационной технологии.

Влияние информационной технологии на развитие общества. Понятия *информационная революция* и *информационное общество*. Влияние информационных революций на развитие общества. Информационное общество и информационные технологии.

Перспективы развития и миссия информационных технологий.

#### **Тема 2. Новая информационная технология (2 час.)**

Понятие *новой информационной технологии*. Принципы новых информационных технологий. Стандартизация в сфере информационных технологий.

Классификация новых информационных технологий по сферам применения. Применение новой информационной технологии в торговом деле.

Понятие *пакета прикладных программ*. Классификация пакетов прикладных программ. Структура пакета прикладных программ (*MicrosoftOffice*, *OpenOffice.org* и др.) и назначение компонентов (основных и дополнительных). Программная среда и интерфейс пакетов прикладных программ.

### **Раздел II. Базовые офисные информационные технологии (10 час.)**

## **Тема 3. Информационные технологии обработки текстовой информации (2 час.)**

Понятие *текстового документа*. Классификация текстовых документов. Макет текстового документа. Стили текстового документа. Макетирование

текстового документа. Технологии автоматизации при подготовке текстовых документов.

Текстовыйпроцессор (*Microsoft Office Word*, *OpenOffice.org Writer*идр.)Стандартизация текстовыхдокументов. ГOCTР6.30-2003. Стандарт организации (ДВФУ). Технология форматирования и макетирования

текстового документа. Технология подготовки отчёта (научной публикации).

**Тема 4. Информационные технологии обработки табличной информации (2 час.)**

Понятие *табличного документа*. Структура табличного документа. Макет табличного документа.

Табличный процессор (*MicrosoftOfficeExcel*, *OpenOffice.org Calc*и др.)

График. Диаграмма. Технология построения диаграмм и графиков средствами табличного процессора. Технология построения сложных и/или комбинированных диаграмм и графиков с применением табличного процессора. Технология *OLE* (*ObjectLinkingandEmbedding*) и её применение для внедрения диаграмм и графиков, созданных с применением табличного процессора, в текстовый или иной документ.

Технология выполнения расчётов с применением табличного процессора. Технология обработки статистических данных с применением табличного процессора.

### **Тема 5. Информационные технологии обработки данных (2 час.)**

Понятие *базы данных*. Структура базы данных. Структура таблицы базы данных. Типы данных и их соответствие. Информационные модели хранения данных (реляционная, иерархическая и сетевая). Классификация баз данных. Понятие *система управления базами данных*.

Система управления базами данных (*MicrosoftOfficeAccess*, *OpenOffice.org Base*и др.)

Объекты базы данных. Маски ввода значений. Модификация свойств данных. Объединение таблиц. Модификация структуры базы данных.

Запросы, отчёты и формы. Технология построения отчётов с применением систем управления данными. Макросы и модули.

Навигация по набору данных – поиск, сортировка, ранжирование и выборка данных, удовлетворяющий заданному критерию. Язык *SQL* и технология построения и применения *SQL*-запросов.

Система управления базами данных как элемент автоматизированного рабочего места работника и автоматизированной системы управления предприятием.

**Тема 6. Информационные технологии визуализации и презентации данных (2 час.)**

Информационные технологии визуализации данных.

Понятие *графического редактора*. Классификация графических редакторов.

Растровые графические редакторы (*AdobePhotoshop*, *GIMP* и *KritaPhotofiltre*и *Paint.NET*).

Векторные графические редакторы (*AdobeIllustrator*, *CorelDraw*и *Inkscape*).

Гибридные графические редакторы (*RasterDesk* для *AutoCAD* и *Spotlig[ht](https://ru.wikipedia.org/wiki/Spotlight_(%D0%B3%D1%80%D0%B0%D1%84%D0%B8%D1%87%D0%B5%D1%81%D0%BA%D0%B8%D0%B9_%D1%80%D0%B5%D0%B4%D0%B0%D0%BA%D1%82%D0%BE%D1%80))*).

Понятие *электронной презентаций*. Виды презентаций (линейная, нелинейная, комбинированная). Макет и структура электронной презентации. Элементы управления презентацией.

Программа для создания и демонстрации электронных презентаций (*MicrosoftOfficePowerPoint*, *OpenOffice.org Impress*и др.)

Технология создания электронных презентаций. Технология настройки электронных презентаций.

### **Тема 7. Web-технологии (2 час.)**

Глобальная сеть *Internet*. Эволюция глобальной сети *Internet*: *Web*1.0, *Web*2.0, *Web*3.0, *Web*4.0. Технология хранения данных их глобальной сети Интернет.

Понятие *браузера*. Интернет-браузеры (*MicrosoftExplorer*, *MozillaFirefox*, *GoogleChrome*, *Safari*, *Opera*и др.): сравнительный анализ и особенности применения. Технология настройки и оптимизации работы браузеров.

Первичная и вторичная информация в глобальной сети Интернет. Поисковые системы и роботы. Особенности поиска информации с применением браузеров. Организация сбора информации и проведения активных и пассивных исследований в глобальной сети Интернет.

Понятие *гипертекстового документа*. Структура гипертекстового документа. Языки разметки *Web*-страниц: *HTML*, *Dynamic HTML*, *XHTML* и др. Применения языков разметки *Web*-страниц.

**Раздел III. Информационные технологии обработки результатов исследований (4 час.)**

**Тема 8. Технология обработки данных средствами офисных пакетов прикладных программ (2час.)**

Табличный процессор (*MicrosoftOfficeExcel*, *OpenOffice.org Calc*и др.), как средство обработкиданных.

Базовые математические функции обработки данных с применением табличного процессора.

Статистические, аналитические функции и функции работы с базой данных табличного процессора. Технология обработки статистических данных с применением табличного процессора.

**Тема 9. Применение статистических пакетов обработки данных (2 час.)**

Понятие *статистического пакета обработки данных*. Классификация и назначение статистических пакетов обработки данных.

Современное программное обеспечение для статистической обработки данных. Универсальные пакеты, или пакеты общего назначения (*SPSS*, *STATA*, *STATISTICA*, *STATGRAPHICS Plus*, *Stadia*, *SYSTAT*, *Minitab*и др.).

Профессиональные пакеты (*SAS*, *BMDP* и др.). Специализированные пакеты (*BioStat*, *MESOSAUR*, *DATASCOPE* и др.).

*SРSS* (*Statistical Package for the Social Sciences*) – универсальныйстатистическийпакеткомпании*IBM*.Достоинства и недостатки *SPSS*. Технология работы с универсальным статистическим пакетом *SPSS*.

*STATISTICA* – универсальный статистический пакет компании *StatSoftInc*. Достоинства и недостатки *STATISTICA*. Технология работы с универсальным статистическим пакетом *STATISTICA*.

*STATGRAPHICS Plus*(*STATisticalGRAPHICsSystem*) – универсальный статистический пакет компании *ManugisticsInc*. Достоинства и недостатки *STATGRAPHICS Plus*. Технология работы с универсальным статистическим пакетом *STATGRAPHICS Plus*.

# **III. СТРУКТУРА И СОДЕРЖАНИЕ ПРАКТИЧЕСКОЙ ЧАСТИ КУРСА**

### **Практические занятия (54 час.)**

### **Занятие 1. Информационная технология и общество (2 час.)**

Понятие *информационной технологии*. Генезис информационной технологии. Эволюция информационной технологии.

Влияние информационной технологии на развитие общества. Понятия *информационная революция* и *информационное общество*. Влияние информационных революций на развитие общества. Информационное общество и информационные технологии.

Перспективы развития и миссия информационных технологий.

### **Занятие 2. Новая информационная технология (2 час.)**

Понятие *новой информационной технологии*. Принципы новых информационных технологий. Стандартизация в сфере информационных технологий.

Классификация новых информационных технологий по сферам применения. Применение новой информационной технологии в торговом деле.

Понятие *пакета прикладных программ*. Классификация пакетов прикладных программ. Структура пакета прикладных программ (*MicrosoftOffice*, *OpenOffice.org* и др.) и назначение компонентов (основных и дополнительных). Программная среда и интерфейс пакетов прикладных программ.

## **Занятие 3. Информационные технологии обработки текстовой информации (4 час.)**

Понятие *текстового документа*. Классификация текстовых документов. Макет текстового документа. Стили текстового документа. Макетирование

текстового документа. Технологии автоматизации при подготовке текстовых документов.

Текстовыйпроцессор (*Microsoft Office Word*, *OpenOffice.org Writer*идр.)Стандартизация текстовыхдокументов. ГOCTР6.30-2003. Стандарт организации (ДВФУ). Технология форматирования и макетирования текстового документа. Технология подготовки отчёта (научной публикации).

## **Занятие 4. Информационные технологии обработки табличной информации (6 час.)**

Понятие *табличного документа*. Структура табличного документа. Макет табличного документа.

Табличный процессор (*MicrosoftOfficeExcel*, *OpenOffice.org Calc*и др.)

График. Диаграмма. Технология построения диаграмм и графиков средствами табличного процессора. Технология построения сложных и/или комбинированных диаграмм и графиков с применением табличного процессора. Технология *OLE* (*ObjectLinkingandEmbedding*) и её применение для внедрения диаграмм и графиков, созданных с применением табличного процессора, в текстовый или иной документ.

Технология выполнения расчётов с применением табличного процессора. Технология обработки статистических данных с применением табличного процессора.

### **Занятие 5. Информационные технологии обработки данных (8 час.)**

Понятие *базы данных*. Структура базы данных. Структура таблицы базы данных. Типы данных и их соответствие. Информационные модели хранения данных (реляционная, иерархическая и сетевая). Классификация баз данных. Понятие *система управления базами данных*.

Система управления базами данных (*MicrosoftOfficeAccess*, *OpenOffice.org Base*и др.)

Объекты базы данных. Маски ввода значений. Модификация свойств данных. Объединение таблиц. Модификация структуры базы данных. Запросы, отчёты и формы. Технология построения отчётов с применением систем управления данными. Макросы и модули.

Навигация по набору данных – поиск, сортировка, ранжирование и выборка данных, удовлетворяющий заданному критерию. Язык *SQL* и технология построения и применения *SQL*-запросов.

Система управления базами данных как элемент автоматизированного рабочего места работника и автоматизированной системы управления предприятием.

## **Занятие 6. Информационные технологии визуализации и презентации данных (8 час.)**

Информационные технологии визуализации данных.

Понятие *графического редактора*. Классификация графических редакторов.

Растровые графические редакторы (*AdobePhotoshop*, *GIMP* и *KritaPhotofiltre*и *Paint.NET*).

Векторные графические редакторы (*AdobeIllustrator*, *CorelDraw*и *Inkscape*).

Гибридные графические редакторы (*RasterDesk* для *AutoCAD* и *Spotlig[ht](https://ru.wikipedia.org/wiki/Spotlight_(%D0%B3%D1%80%D0%B0%D1%84%D0%B8%D1%87%D0%B5%D1%81%D0%BA%D0%B8%D0%B9_%D1%80%D0%B5%D0%B4%D0%B0%D0%BA%D1%82%D0%BE%D1%80))*).

Понятие *электронной презентаций*. Виды презентаций (линейная, нелинейная, комбинированная). Макет и структура электронной презентации. Элементы управления презентацией.

Программа для создания и демонстрации электронных презентаций (*MicrosoftOfficePowerPoint*, *OpenOffice.org Impress*и др.)

Технология создания электронных презентаций. Технология настройки электронных презентаций.

### **Занятие 7. Web-технологии (8 час.)**

Глобальная сеть *Internet*. Эволюция глобальной сети *Internet*: *Web*1.0, *Web*2.0, *Web*3.0, *Web*4.0. Технология хранения данных их глобальной сети Интернет.

Понятие *браузера*. Интернет-браузеры (*MicrosoftExplorer*, *MozillaFirefox*, *GoogleChrome*, *Safari*, *Opera*и др.): сравнительный анализ и особенности применения. Технология настройки и оптимизации работы браузеров.

Первичная и вторичная информация в глобальной сети Интернет. Поисковые системы и роботы. Особенности поиска информации с применением браузеров. Организация сбора информации и проведения активных и пассивных исследований в глобальной сети Интернет.

Понятие *гипертекстового документа*. Структура гипертекстового документа. Языки разметки *Web*-страниц: *HTML*, *Dynamic HTML*, *XHTML* и др. Применения языков разметки *Web*-страниц.

## **Занятие 8. Технология обработки данных средствами офисных пакетов прикладных программ (8 час.)**

Табличный процессор (*MicrosoftOfficeExcel*, *OpenOffice.org Calc*и др.), как средство обработки данных.

Базовые математические функции обработки данных с применением табличного процессора.

Статистические, аналитические функции и функции работы с базой данных табличного процессора. Технология обработки статистических данных с применением табличного процессора.

## **Занятие 9. Применение статистических пакетов обработки данных (8 час.)**

Понятие *статистического пакета обработки данных*. Классификация и назначение статистических пакетов обработки данных.

Современное программное обеспечение для статистической обработки данных. Универсальные пакеты, или пакеты общего назначения (*SPSS*, *STATA*, *STATISTICA*, *STATGRAPHICS Plus*, *Stadia*, *SYSTAT*, *Minitab*и др.). Профессиональные пакеты (*SAS*, *BMDP* и др.). Специализированные пакеты (*BioStat*, *MESOSAUR*, *DATASCOPE* и др.).

*SРSS* (*Statistical Package for the Social Sciences*) – универсальныйстатистическийпакеткомпании*IBM*.Достоинства и недостатки *SPSS*. Технология работы с универсальным статистическим пакетом *SPSS*.

*STATISTICA* – универсальный статистический пакет компании *StatSoftInc*. Достоинства и недостатки *STATISTICA*. Технология работы с универсальным статистическим пакетом *STATISTICA*.

*STATGRAPHICS Plus*(*STATisticalGRAPHICsSystem*) – универсальный статистический пакет компании *ManugisticsInc*. Достоинства и недостатки *STATGRAPHICS Plus*. Технология работы с универсальным статистическим пакетом *STATGRAPHICS Plus*.

## **IV. УЧЕБНО-МЕТОДИЧЕСКОЕ ОБЕСПЕЧЕНИЕ САМОСТОЯТЕЛЬНОЙ РАБОТЫОБУЧАЮЩИХСЯ**

Учебно-методическое обеспечение самостоятельной работы обучающихся по дисциплине «Информационные технологии в профессиональной деятельности» представлено в Приложении 1 и включает всебя:

- план-график выполнения самостоятельной работы по дисциплине, в том числе примерные нормы времени на выполнение по каждомузаданию;
- характеристика заданий для самостоятельной работы обучающихся и методические рекомендации по ихвыполнению;
- требования к представлению и оформлению результатов самостоятельнойработы;
- критерии оценки выполнения самостоятельнойработы.

# **V. КОНТРОЛЬ ДОСТИЖЕНИЯ ЦЕЛЕЙКУРСА**

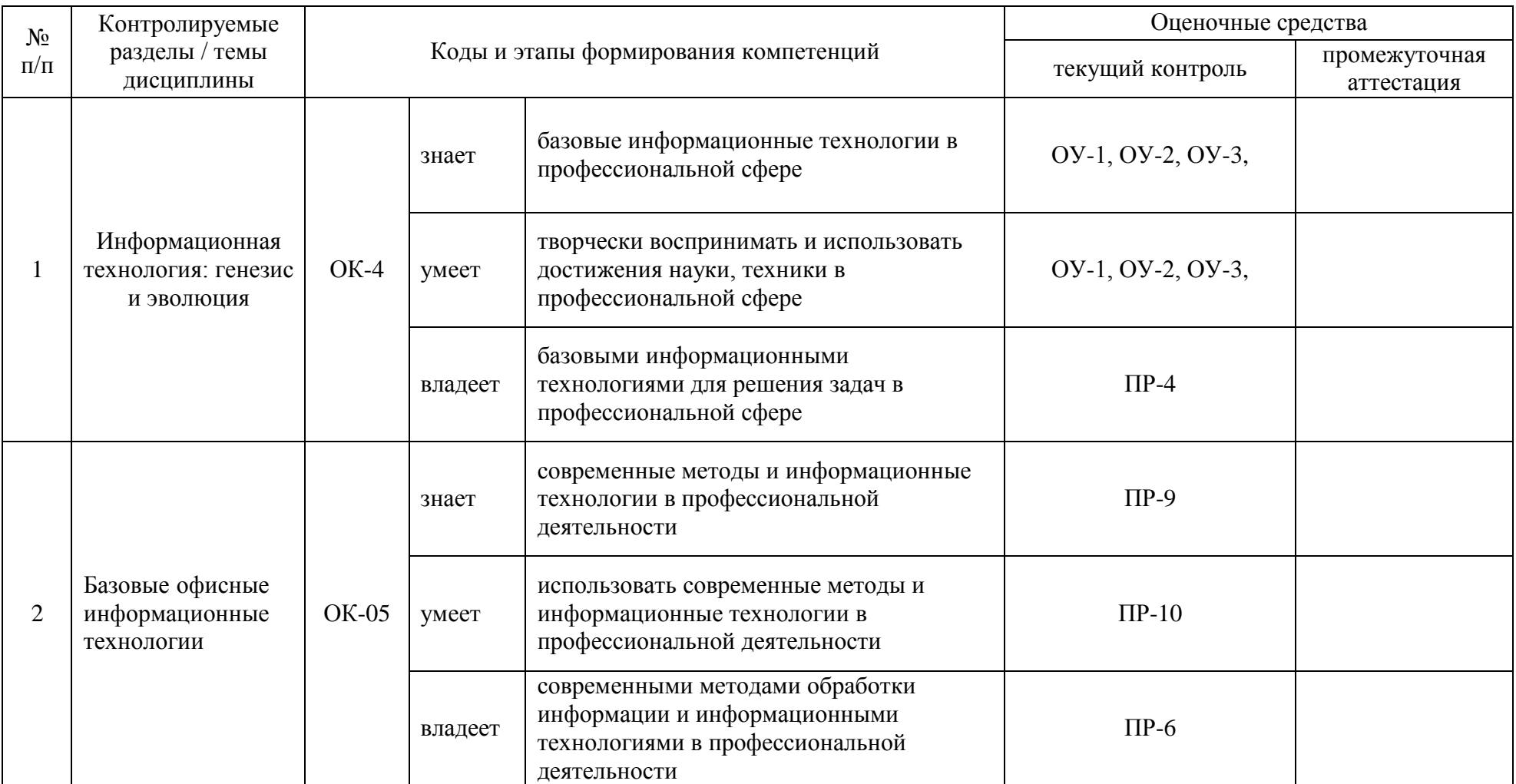

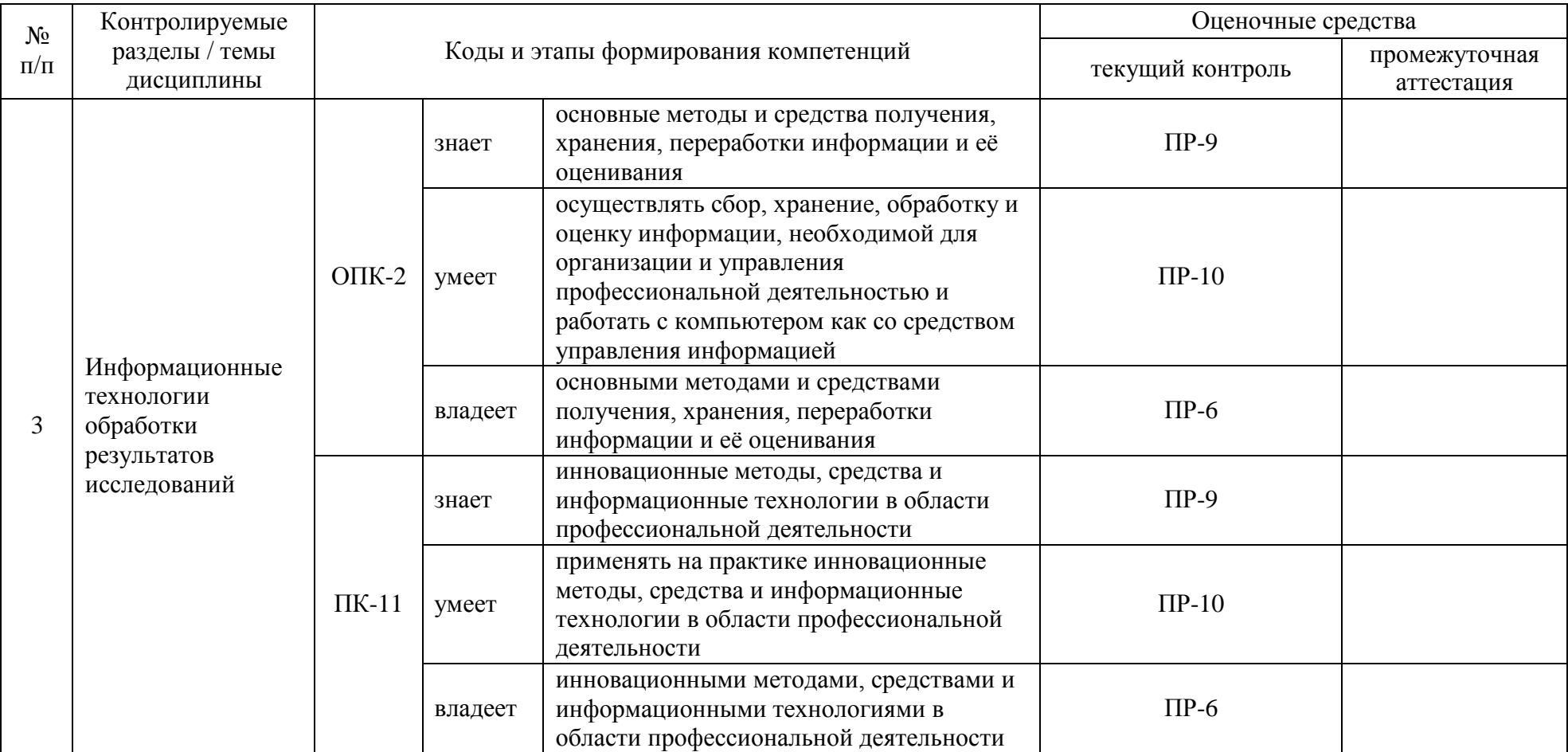

Типовые контрольные задания, методические материалы, определяющие процедуры оценивания знаний, умений и навыков и (или) опыта деятельности, а также критерии и показатели, необходимые для оценки знаний, умений, навыков и характеризующие этапы формирования компетенций в процессе освоения образовательной программы, представлены в Приложении2.

## **VII. СПИСОК УЧЕБНОЙ ЛИТЕРАТУРЫ И ИНФОРМАЦИОННО-МЕТОДИЧЕСКОЕ ОБЕСПЕЧЕНИЕДИСЦИПЛИНЫ**

### **Основная литература**

*(электронные и печатные издания)*

1. Волкова В.Н. Теория систем и системный анализ: учебник для студентов вузов / В. Н. Волкова, А. А. Денисов. - М. : Издательство Юрайт, 2017. — 462 с. Режим доступа: [https://www.biblio-online.ru/book/7057E48D-241E-4EF2-](https://www.biblio-online.ru/book/7057E48D-241E-4EF2-B636-5C84E4F678AC) [B636-5C84E4F678AC.](https://www.biblio-online.ru/book/7057E48D-241E-4EF2-B636-5C84E4F678AC)

2. Диязитдинова А.Р. Общая теория систем и системный анализ [Электронный ресурс] / А.Р. Диязитдинова, И.Б. Кордонская. — Электрон. текстовые данные. — Самара: Поволжский государственный университет телекоммуникаций и информатики, 2017. — 125 c. — 2227-8397. — Режим доступа:<http://www.iprbookshop.ru/75394.html>

3. Вдовин В.М. Теория систем и системный анализ [Электронный ресурс] : учебник для бакалавров / В.М. Вдовин, Л.Е Суркова, В.А. Валентинов. — Электрон. текстовые данные. — М. : Дашков и К, 2016. — 644 c. — 978-5-394- 02139-8. — Режим доступа:<http://www.iprbookshop.ru/60525.html>

4. Кордонская И.Б. Теория экономических информационных систем [Электронный ресурс]: учебное пособие/ Кордонская И.Б.— Электрон. текстовые данные.— Самара: Поволжский государственный университет телекоммуникаций и информатики, 2017.— 110 c.— Режим доступа: <http://www.iprbookshop.ru/75414.html>

5. Информационные системы и технологии в экономике и управлении. Экономические информационные системы [Электронный ресурс]: учебное пособие/ Е.В. Акимова [и др.].— Электрон. текстовые данные.— Саратов: Вузовское образование, 2016.— 172 c.— Режим доступа: <http://www.iprbookshop.ru/47675.html>

#### **Дополнительная литература**

*(печатные и электронные издания)*

1. Вдовин, В. М. Информационные технологии в

налогообложении [Электронный ресурс] : Практикум / В. М. Вдовин, Л. Е. Суркова. - 2-е изд. - М.: Дашков и К, 2014. - 248 с. - ISBN 978-5-394-01923-4. - Режим доступа: http://znanium.com/catalog/product/430585

2. Информационные технологии в экономике и управлении [Электронный ресурс] : учебное пособие / Ю. П. Александровская, Н. К. Филиппова, Г. А. Гадельшина, И. С. Владимирова. — Электрон. текстовые данные. — Казань : Казанский национальный исследовательский технологический университет, 2014. — 112 c. — 978-5-7882-1707-9. — Режим доступа:

http://www.iprbookshop.ru/61853.html

3. Гагарина Л.Г Информационные технологии : Учебное пособие / Л. Г. Гагарина, Я. О. Теплова, Е. Л. Румянцева, А. М. Баин – М.:Издательский Дом «ФОРУМ». 2015. – 320с. – Режим доступа:

### <http://znanium.com/catalog/product/471464>

4. Информационные системы и технологии в экономике и управлении. Экономические информационные системы [Электронный ресурс] : учебное пособие / Е. В. Акимова, Д. А. Акимов, Е. В. Катунцов, А. Б. Маховиков. — Электрон. текстовые данные. — Саратов : Вузовское образование, 2016. — 172 с. — 2227-8397. — Режим доступа: http://www.iprbookshop.ru/47675.html

5. Информационные системы и технологии в экономике: Учебное пособие для студентов вузов, обучающихся по специальностям экономики и управления (080100) / Ясенев В.Н., - 3-е изд., перераб. и доп. - М.:ЮНИТИ-ДАНА, 2015. - 560 с.: 60x90 1/16 ISBN 978-5-238-01410-4 - Режим доступа: <http://znanium.com/catalog/product/872667>

6. Уткин, В. Б. Информационные системы и технологии в экономике [Электронный ресурс] : учебник для вузов / В. Б. Уткин, К. В. Балдин. — Электрон. текстовые данные. — М. : ЮНИТИ-ДАНА, 2017. — 336 c. — 5-238-00577-6. — Режим доступа: http://www.iprbookshop.ru/71196.html

7. Бараксанов Д.Н. Управление ИТ-сервисами и контентом [Электронный ресурс]: учебное пособие/ Бараксанов Д.Н., Ехлаков Ю.П. – Электрон. текстовые данные. – Томск: Томский государственный университет систем управления и радиоэлектроники, 2015. – 144 c. – Режим доступа: [http://www.iprbookshop.ru/72199.html.](http://www.iprbookshop.ru/72199.html) – ЭБС «IPRbooks»

8. Тебайкина Н.И. Применение концепции ITSM при вводе в действие информационных систем [Электронный ресурс]: учебное пособие/ Тебайкина Н.И. – Электрон. текстовые данные. – Екатеринбург: Уральский федеральный университет, ЭБС АСВ, 2014. – 72 c. – Режим доступа: [http://www.iprbookshop.ru/66578.html.](http://www.iprbookshop.ru/66578.html) – ЭБС «IPRbooks»

9. Косиненко, Н. С. Информационные системы и технологии в экономике [Электронный ресурс] : учебное пособие / Н. С. Косиненко, И. Г. Фризен. — Электрон. текстовые данные. — М. : Дашков и К, Ай Пи Эр Медиа, 2017. — 304 c. — 978-5-394-01730-8. — Режим доступа: http://www.iprbookshop.ru/57134.html

## **Перечень ресурсов информационно-телекоммуникационной сети «Интернет»**

### *а) полнотекстовые базы данных*

- 1. ЭБС znanium.com издательства«ИНФРА-М»
- 2. Университетская библиотека On-line [–http://www.biblioclub.ru](http://www.biblioclub.ru/)
- 3. Научная электронная библиотека eLIBRARY [–http://elibrary.ru](http://elibrary.ru/) *б) интернет-ресурсы*
- 1. Информатика и информационные технологии. Конспект лекций http:/[/](http://www.alleng.ru/d/comp/comp63.htm) [www.alleng.ru/d/comp/comp63.htm.](http://www.alleng.ru/d/comp/comp63.htm)
- 2. Информационные ресурсы в сети Интернет: путеводитель [–](http://www.nlr.ru/res/inv/ic_www/about_guide.php) [http://www.nlr.ru/res/inv/ic\\_www/about\\_guide.php](http://www.nlr.ru/res/inv/ic_www/about_guide.php)
- 3. Информационные технологии. Конспект лекций [–](http://kstudent.narod.ru/) [http://kstudent.narod.ru/ m](http://kstudent.narod.ru/)iemp/it.doc.
- 4. Лекции по информационным технологиям <http://www.studfiles.ru/dir/> cat32/subj1177/file9556/view96773.html.
- 5. Навигатор по профессиональным электронным ресурсам [–](http://www.spsl.nsc.ru/win/nelbib/nav_ei.htm) [http://www.spsl.nsc.ru/win/nelbib/nav\\_ei.htm](http://www.spsl.nsc.ru/win/nelbib/nav_ei.htm)
- 6. Портал: Компьютерные технологии [–http://ru.wikipedia.org/wiki](http://ru.wikipedia.org/wiki)
- 7. Федеральный портал «Российское образование» [–http://www.edu.ru/](http://www.edu.ru/)

### **Перечень информационных технологий**

### **и программного обеспечения**

Для проведения лекционных и лабораторных занятий рекомендуется использовать программное обеспечение: операционная система Windows 7 и выше, пакет прикладных программ MicrosoftOffice 2013 и выше и др., обслуживающие программы и среды разработки программ по выбору преподавателей.

## **VIII. МЕТОДИЧЕСКИЕ УКАЗАНИЯ ПО ОСВОЕНИЮ ДИСЦИПЛИНЫ**

При изучении дисциплины «Информационные технологии в профессиональной деятельности» для проработки всех тем и выполнения заданий по всем темам студенты могут использовать различные учебнометодические материалы, размещаемые в электронном виде преподавателями на студенческом файловом сервере, в хранилище полнотекстовых материалов, а также в электронной образовательной среде, которая предполагает также возможность обмена информацией с преподавателем для подготовки заданий. Доступ студентов к студенческому файловому серверу, хранилищу полнотекстовых материалов, электронной образовательной среде осуществляется с использованием с использованием учётных записейстудентов.

## **X. МАТЕРИАЛЬНО-ТЕХНИЧЕСКОЕ ОБЕСПЕЧЕНИЕ ДИСЦИПЛИНЫ**

В читальных залах Научной библиотеки ДВФУ предусмотрены рабочие места для людей с ограниченными возможностями здоровья, оснащены дисплеями и принтерами Брайля; оборудованные портативными устройствами для чтения плоскопечатных текстов, сканирующими и читающими машинами, видеоувелечителем с возможностью регуляции цветовых спектров; увеличивающими электронными лупами и ультразвуковыми маркировщиками.

В целях обеспечения специальных условий обучения инвалидов и лиц с ограниченными возможностями здоровья ДВФУ все здания оборудованы пандусами, лифтами, подъемниками, специализированными местами, оснащенными туалетными комнатами, табличками информационно-навигационной системы.

| Наименование специальных*<br>помещений и помещений для<br>самостоятельной работы                                                                                                    | Оснащенностьспециальных помещений и<br>помещений для самостоятельной работы                                                                                                    |
|----------------------------------------------------------------------------------------------------|----------------------------------------------------------------------------------------------------|
| 1. 690922, г. Владивосток, остров Русский,<br>полуостров Саперный, поселок Аякс, 10,<br>корпус G, каб. G420, учебные аудитории для<br>проведения занятий лекционного типа;<br>учебные аудитории для проведения занятий<br>семинарского типа (практических занятий);<br>учебные аудитории для курсового<br>проектирования (выполнения курсовых<br>работ); учебные аудитории для текущего<br>контроля и промежуточной аттестации<br>2. 690922, г. Владивосток, остров Русский,<br>полуостров Саперный, поселок Аякс, 10,<br>корпус G, каб. G409, учебные аудитории для<br>проведения занятий семинарского типа<br>(практических занятий); учебные аудитории<br>для курсового проектирования (выполнения<br>курсовых работ); учебные аудитории для<br>текущего контроля и промежуточной<br>аттестации; учебные аудитории для<br>групповых и индивидуальных консультаций | 1. 60 посадочных мест, автоматизированное<br>рабочее место преподавателя, переносная<br>магнитно-маркерная доска, Wi-FI<br>Ноутбук AcerExtensaE2511-30BO<br>Экран<br>электроприводом<br>$\mathbf{c}$<br>236*147<br>CM<br>TrimScreenLine; Проектор DLP, 3000 ANSILm,<br>WXGA 1280x800, 2000:1 EW330UMitsubishi;<br>Подсистема<br>специализированных креплений<br>оборудования CORSA-2007 Tuarex; Подсистема<br>видеокоммутации; Подсистема аудиокоммутации<br>звукоусиления; акустическая система<br>И<br>ДЛЯ<br>потолочного монтажа SI 3CTLPExtron; цифровой<br>аудиопроцессор DMP 44 LCExtron.<br>2. 26 посадочных мест, автоматизированное<br>рабочее место преподавателя, переносная<br>магнитно-маркерная доска<br>Компьютерный класс<br>Моноблок LenovoC360 19,5 (1600х900),<br>PentiumG3220T, 4GBDDR3-1600 (1x4GB),<br>500GBHDD 7200 SATA, DVD+/-RW, GigEth, Wi-<br>Fi, BT, usbkbd/mse, Win7 Корпоративная (64- bit)<br>$(26 \text{ mT.})$<br>Экран<br>электроприводом<br>236*147<br>$\mathbf{c}$<br>CM<br>TrimScreenLine; Проектор DLP, 3000 ANSILm,<br>WXGA 1280x800, 2000:1 EW330UMitsubishi;<br>Подсистема<br>специализированных<br>креплений<br>оборудования CORSA-2007 Tuarex; Подсистема |

**Справка** о материально-техническом обеспечении

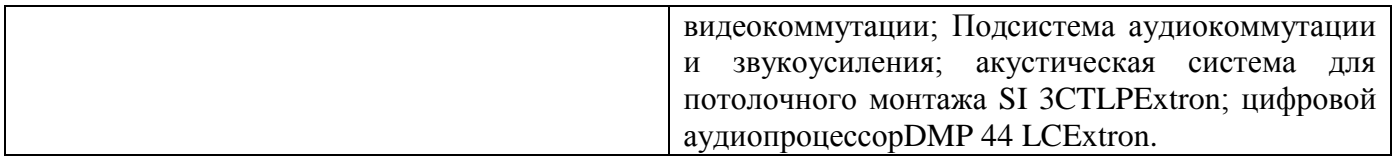

Приложение 1

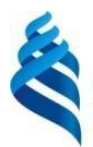

МИНИСТЕРСТВО ОБРАЗОВАНИЯ И НАУКИ РОССИЙСКОЙ ФЕДЕРАЦИИ

Федеральное государственное автономное образовательное учреждение высшего профессионального образования

**«Дальневосточный федеральный университет»** (ДВФУ)

**ШКОЛА ЭКОНОМИКИ И МЕНЕДЖМЕНТА**

## **УЧЕБНО-МЕТОДИЧЕСКОЕ ОБЕСПЕЧЕНИЕ САМОСТОЯТЕЛЬНОЙ РАБОТЫ ОБУЧАЮЩИХСЯ**

**по дисциплине «Информационные технологии в профессиональной деятельности»**

**Направление подготовки 38.03.02 Менеджмент**

профиль «Финансовый менеджмент»

**Владивосток 2015**

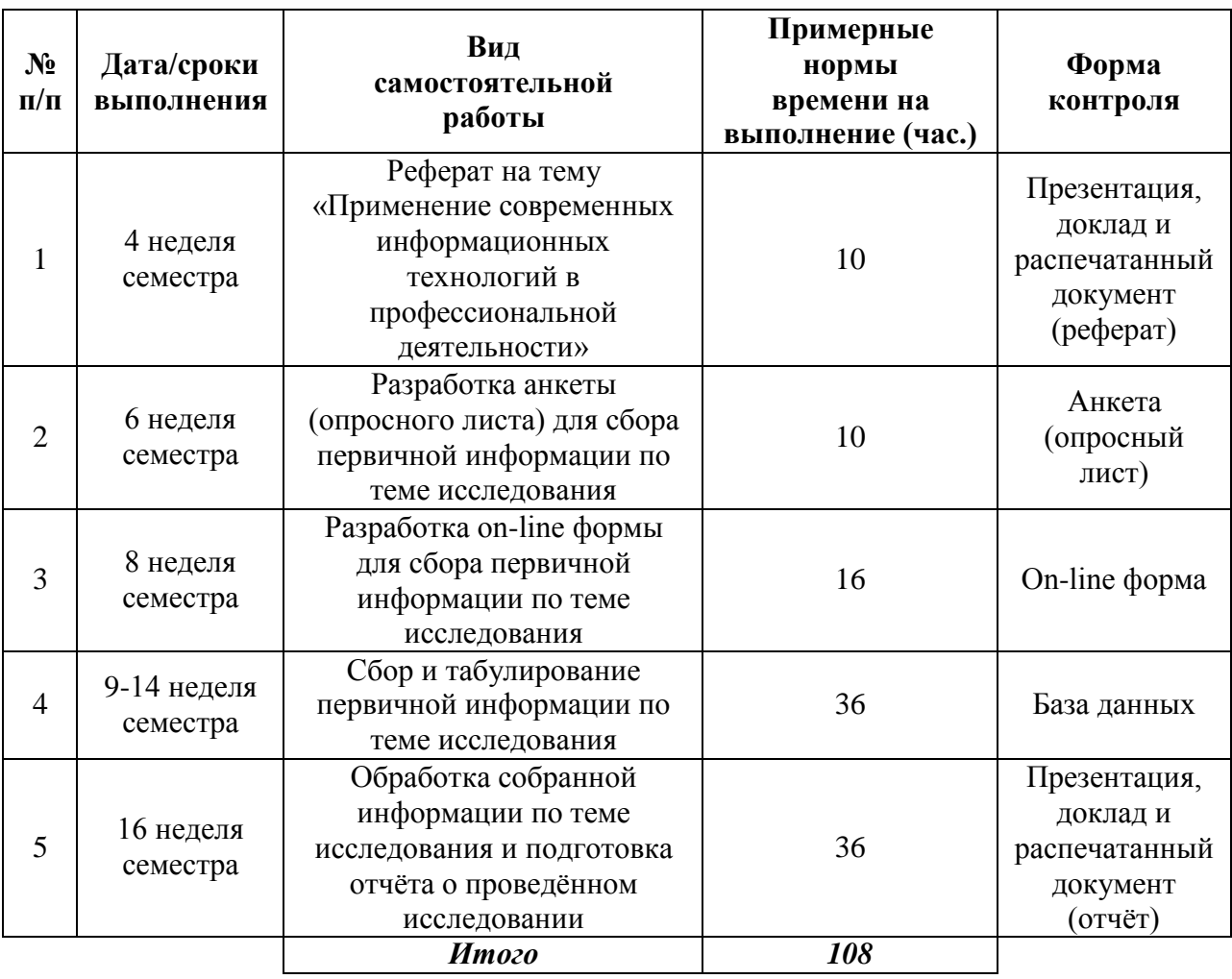

## **План-график выполнения самостоятельной работы по дисциплине**

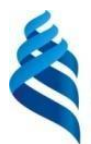

МИНИСТЕРСТВО ОБРАЗОВАНИЯ И НАУКИ РОССИЙСКОЙ ФЕДЕРАЦИИ

Федеральное государственное автономное образовательное учреждение высшего профессионального образования

**«Дальневосточный федеральный университет»** (ДВФУ)

**ШКОЛА ЭКОНОМИКИ И МЕНЕДЖМЕНТА**

## **ФОНД ОЦЕНОЧНЫХ СРЕДСТВ**

**по дисциплине «Информационные технологии в профессиональной деятельности» Направление подготовки 38.03.02 Менеджмент** профиль «Финансовый менеджмент»

### **Форма подготовки очная**

**Владивосток**

## **Паспорт ФОС**

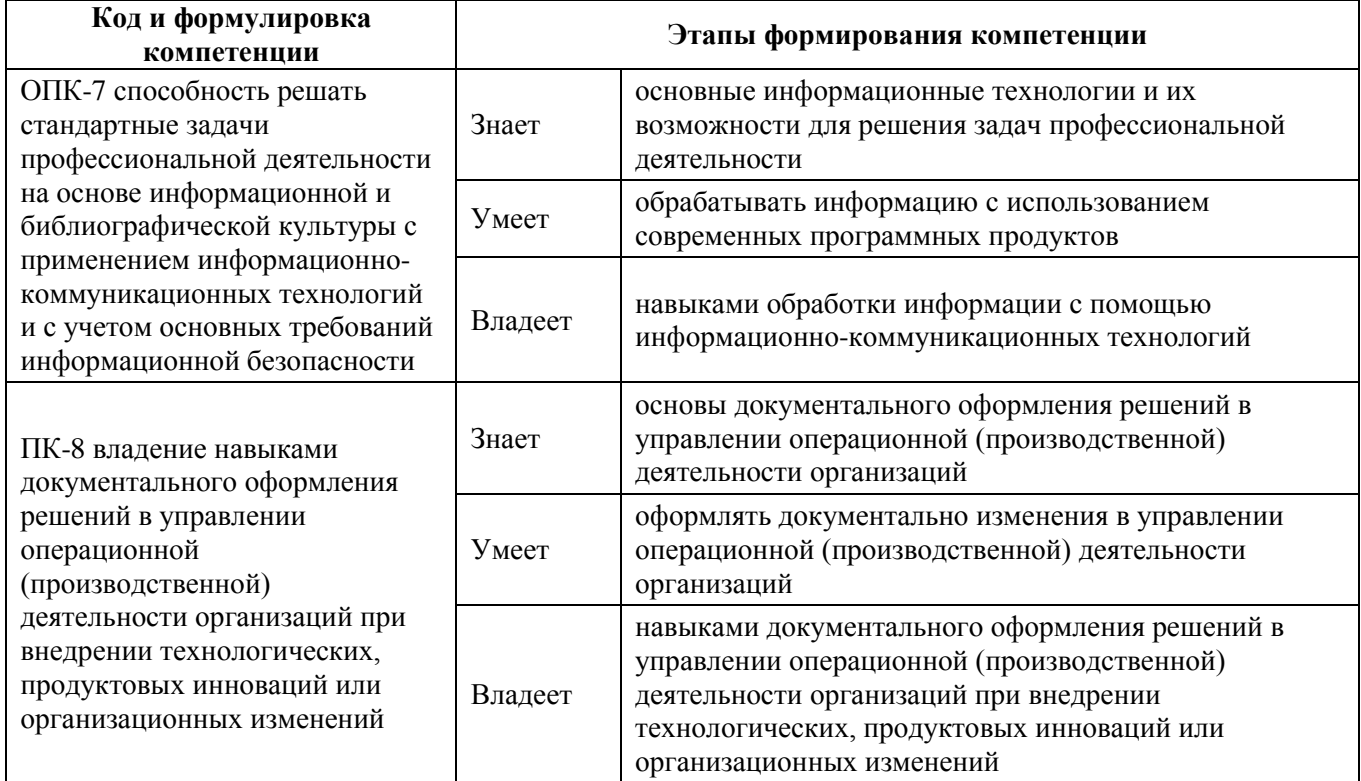

### **Шкала оценивания уровня сформированности компетенций**

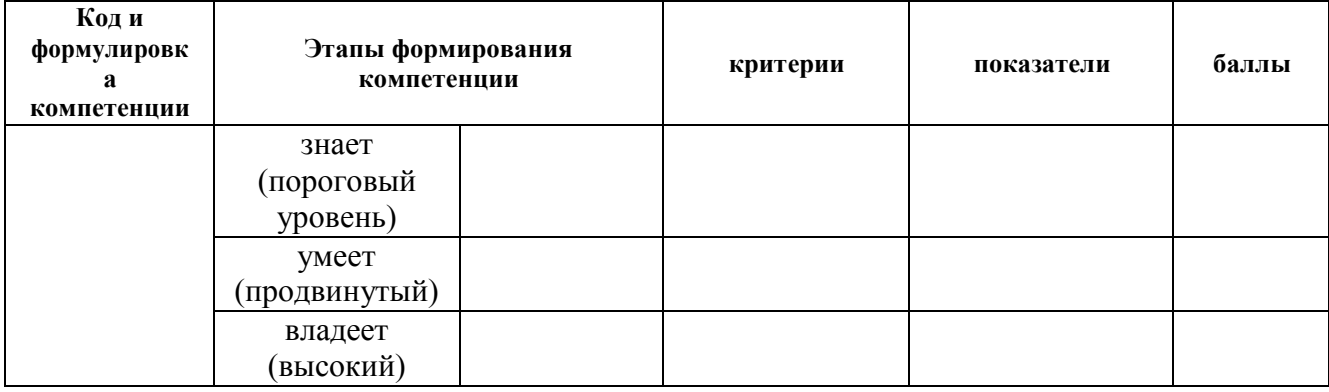

\* *Критерий – это признак, по которому можно судить об отличии состояния одного явления от другого. Критерий шире показателя, который является составным элементом критерия и характеризует содержание его. Критерий выражает наиболее общий признак, по которому происходит оценка, сравнение реальных явлений, качеств, процессов. А степень проявления, качественная сформированность, определённость критериев выражается в конкретных показателях. Критерий представляет собой средство, необходимый инструмент оценки, но сам оценкой не является. Функциональная роль критерия – в определении или не определении сущностных признаков предмета, явления, качества, процесса идр. Показатель выступает по отношению к критерию как частное к общему.*

*Показатель не включает в себя всеобщее измерение. Он отражает отдельные свойства и признаки познаваемого объекта и служит средством накопления количественных и качественных данных для критериального обобщения.*

*Главными характеристиками понятия «показатель» являются конкретность и диагностичность, что предполагает доступность его для наблюдения, учета и фиксации, а также позволяет рассматривать показатель как более частное по отношению к критерию, а значит, измерителя последнего.*

### **Методические рекомендации, определяющие процедуры оценивания результатов освоения дисциплины**

*Заполняется в соответствии с Положением о фондах оценочных средств образовательных программ высшего образования – программ бакалавриата, специалитета, магистратуры ДВФУ,утверждённым приказом ректора от 12.05.2015 №12-13-850.*

### **Оценочные средства для промежуточной аттестации**

*Приводятся вопросы, задания к экзамену (зачету), образец экзаменационного билета с пояснением о принципе его составления (если по дисциплине предусмотрен экзамен), критерии оценки к экзамену (зачету).*

### **Оценочные средства для текущей аттестации**

*Приводятся типовые оценочные средства для текущей аттестации и критерии оценки к ним (по каждому виду оценочных средств) в соответствии с Положением о фондах оценочных средств образовательных программ высшего образования – программ бакалавриата, специалитета, магистратуры ДВФУ, утверждённым приказом ректора от 12.05.2015 №12-13- 850.*

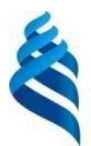

МИНИСТЕРСТВО ОБРАЗОВАНИЯ И НАУКИ РОССИЙСКОЙ ФЕДЕРАЦИИ

Федеральное государственное автономное образовательное учреждение высшего профессионального образования

**«Дальневосточный федеральный университет»** (ДВФУ)

**ШКОЛА ЭКОНОМИКИ И МЕНЕДЖМЕНТА**

### **МЕТОДИЧЕСКИЕ УКАЗАНИЯ**

**по дисциплине «Информационные технологии в профессиональной деятельности» Направление подготовки 38.03.02 Менеджмент** профиль «Финансовый менеджмент»

### **Форма подготовки очная**

**Владивосток 2015**